# NODEGRAPH WILL PUT YOU IN CONTROL OF YOUR QLIK SOLUTION

## VISUALIZE YOUR QLIK ENVIRONMENT

## AUTOMATED **DOCUMENTATION**

# GOVERNANCE FIRST

FIELD EXPLORER

Use the Dependency Explorer to analyze your Qlik solution all the way from data source to end user application. Discover what's hidden in your meta data.

Generate your Qlik system documentation with a single click, always up to date.

An easy way to verify that your governance framework and development guidelines are being followed.

Show all transformation on a field from first loaded to when it's used in an application.

> **YOUR DATA STARTS HERE NodeGraph**

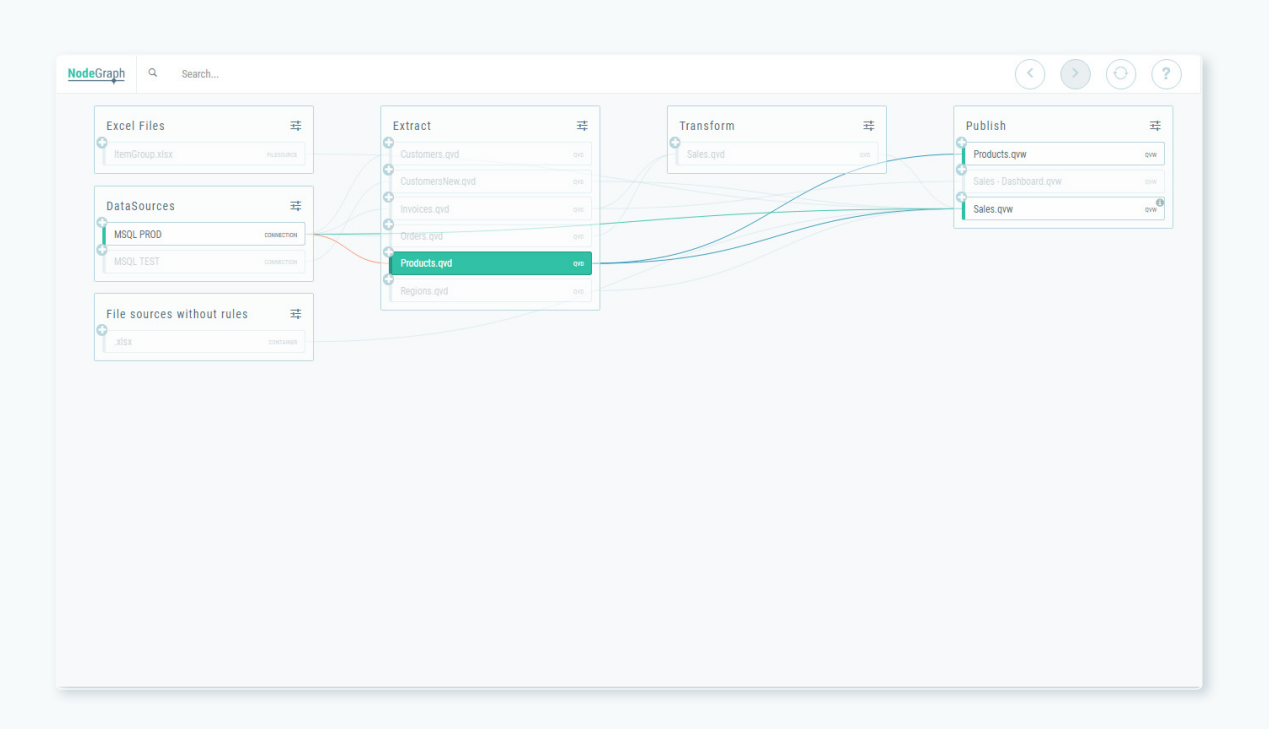

#### WHAT IS NODEGRAPH?

NodeGraph is a field level meta data extractor for QlikView and Qlik Sense that allows you to visualize, govern and find outliers in you Qlik solution. It provides data lineage from data source to your end user applications – on a field level.

#### VISUALIZE YOUR QLIK SOLUTION

Our Dependency Explorer provides you a complete visualization of all dependencies in your Qlik environment – for example, you want to see how a certain field in the Sales app is calculated. Just click on it – hit "Hide unrelated nodes" and there you have it.

### QLIKVIEW & QLIK SENSE ANALYSIS

Are you spending time wondering how a specific QVD affect your end user apps? Or how your deployment framework really is applied? With NodeGraph these are things you don't need to worry about anymore.

#### AUTOMATED DOCUMENTATION

So – you have been developing for some time and manage the solution on a day to day basis. Suddenly someone wonders about the documentation and you know you're in for weeks worth of boring and uncreatively work. Sit back and relax – With NodeGraph you are only two clicks away from a complete system documentation with all Meta Data provided. Right click – select "Generate documentation" and you're good to go.

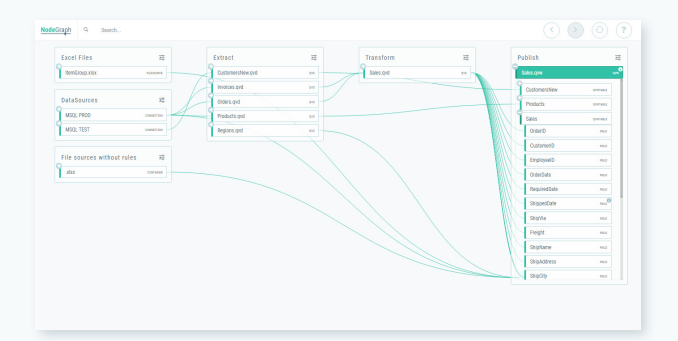

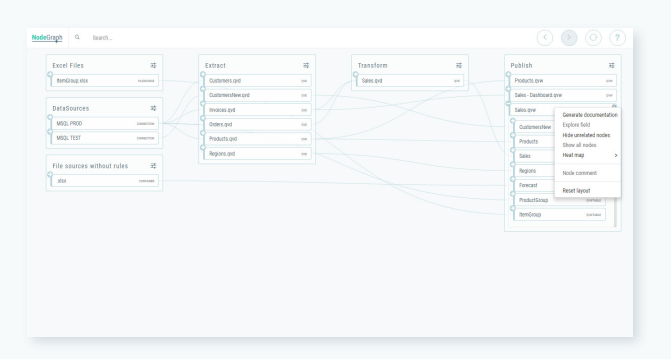

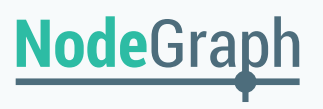

### WHAT IS THE FIELD EXPLORER?

With the Field Explorer you can in three simple clicks find all transformations on a field level, all the way from your end user application to when it was first loaded.

You will be able to see and analyze your entire data lineage and transformations for any field, in any application you are using. This means that after you have installed NodeGraph you will always be sure how a field has been transformed, even if fields or tables have been dropped or renamed later.

#### WHAT ARE THE BENEFITS OF THE GOVERNANCE MODULE?

With the Governance Module you can easily navigate through our pre-defined query's such as "Show all QVDs with incoming links but no outgoing links"

This gives you a straight on opportunity to find outliers and tidy up your Qlik solution. And of course – it's directly linked to our Dependency Explorer.

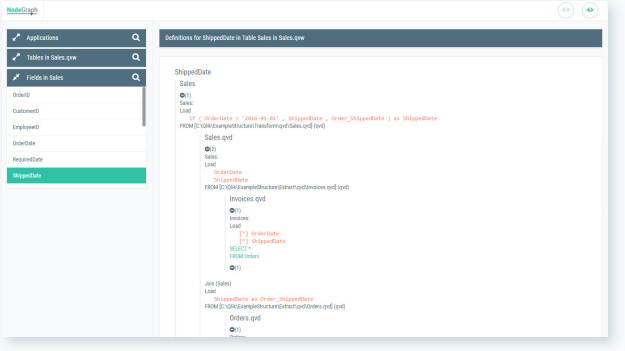

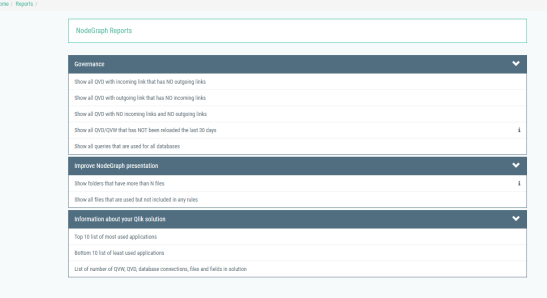

#### Are there any restrictions in what data you can analyze?

No, as long as you have your logfiles turned on we are good to go.

#### "I have several hundreds Qlik applications for various functions, can you handle that?"

Yes, as a user of NodeGraph you are allowed to separate different apps with your own business logic in what we call Containers – You might want to have your Sales Team Europe apps in one container and US Sales in another one.

# **YOUR DATA STARTS HERE** NodeGraph